# Turing Machines

Lecture 8

#### Course Trajectory

#### We will see algorithms, what *can* be done.

But what *cannot* be done?

CS 374 2

#### **Problem**:

To compute a function F that maps each input (a string) to an output bit

#### **Program**:

A finitely described process taking a string as input, and outputting a bit (or not halting)

P computes F if for every x,  $P(x)$  outputs  $F(x)$  and halts

- A program is a finite bit string
- Programs can be *enumerated* listed sequentially — (say, lexicographically) so that every program appears somewhere in the list

CS 374 The set of all programs is countable.

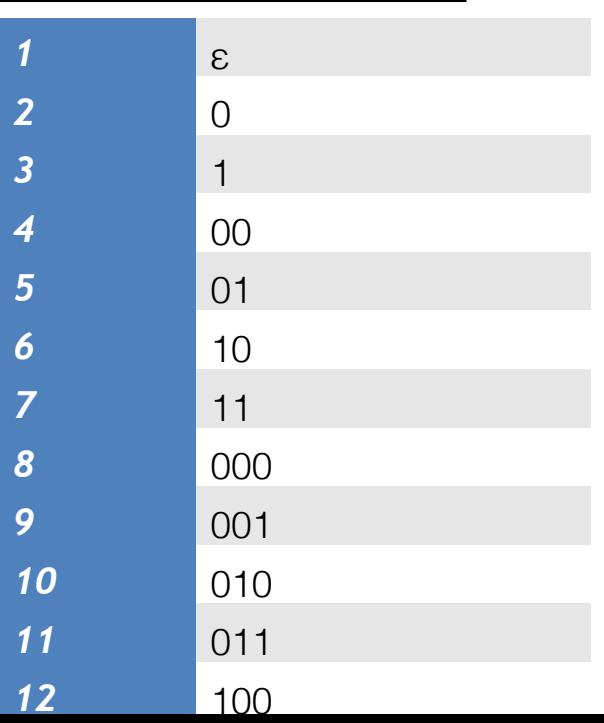

#### **Problem**:

To compute a function F that maps each input (a string) to an output bit

#### **Program**:

A finitely described process taking a string as input, and outputting a bit (or not halting)

P computes F if for every x,  $P(x)$  outputs  $F(x)$  and halts

- A function assigns a bit to each finite string
- Corresponds to an infinite bit string

CS 374

- The set of all functions is uncountable!
	- As numerous as, say, real numbers in [0,1]

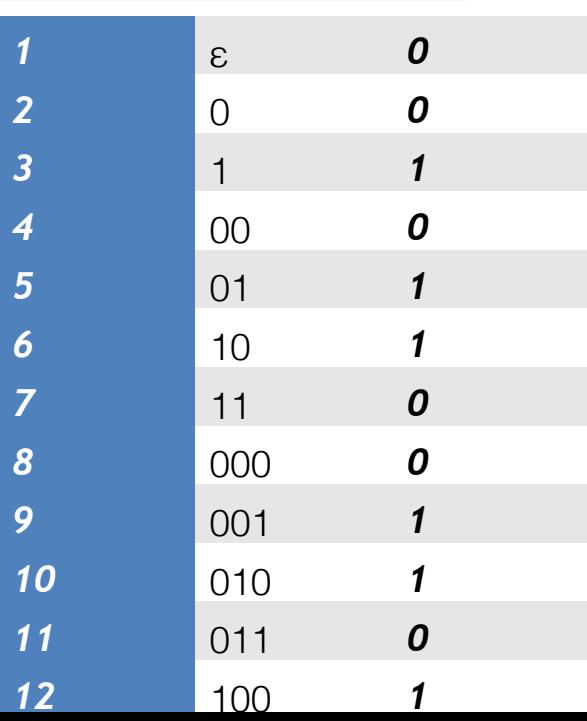

#### **Problem**:

To compute a function F that maps each input (a string) to an output bit

#### **Program**:

A finitely described process taking a string as input, and outputting a bit (or not halting)

P computes F if for every x,  $P(x)$  outputs  $F(x)$  and halts

There are uncountably many functions!

But only countably many programs

Almost every function is uncomputable! (non constructive proof)

#### Course Trajectory

#### We will be looking at what can be computed at all?

#### What cannot be decided (undecidability)

## What about a particular problems?

• Given program P, input w*:*

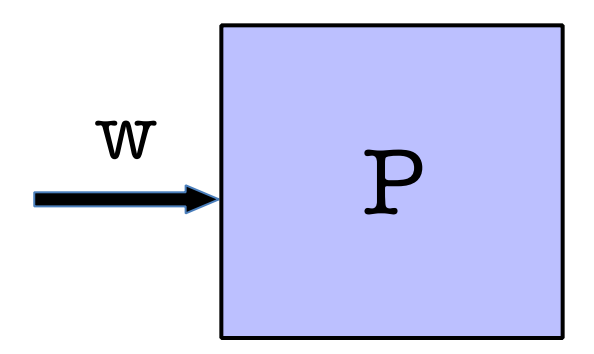

#### **Will halt or run into an infinite loop? Halting problem!**

# Halting Problem Undecidable

• Given program P*:*

CS 374

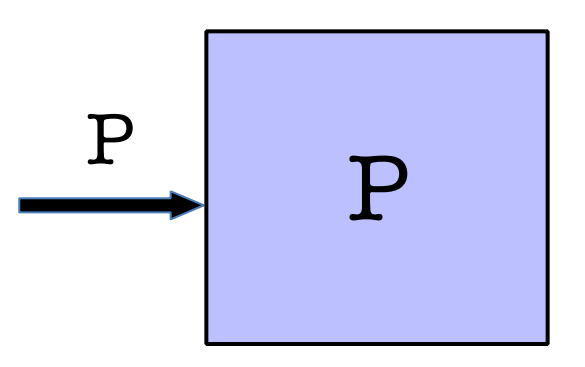

- *Write a program that decides if a program halts.*
- *Dual view of program as program and as data.*

# Alas!

# There is no program that solves the Halting Problem!

### Way to view code as data allows diagonalization proof.

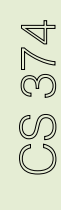

# **Computing**

What does it mean to compute something?

"There is no algorithm for the halting problem"

What does it mean for something to be an algorithm formally?

Then I can say "For all algorithms…"

- Leibnitz (circa 1600): Believed in universal language for encoding any problem (math, philosophy, religion).
- Thought if you properly encode any problem in binary form, there is a way to calculate an answer (run the algorithm)

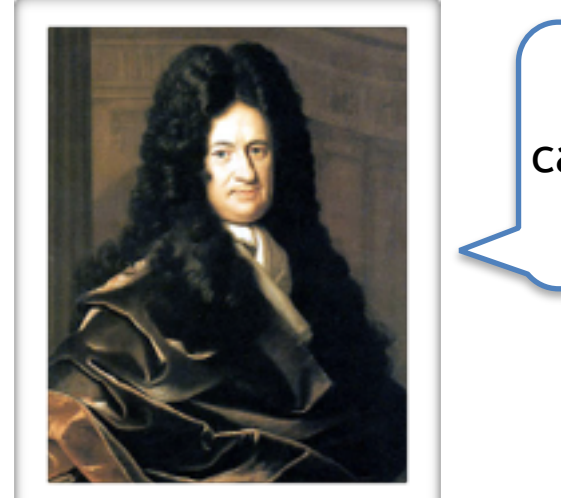

CS 374

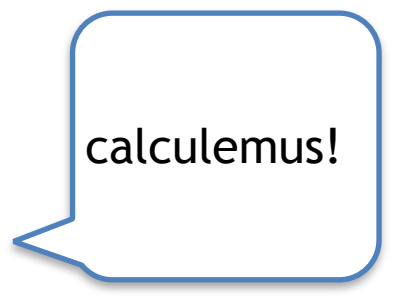

- Babbage (circa 1860): built Difference and Analytical Engine (Add, multiply, etc).
- It marks the transition from mechanised arithmetic to fully-fledged general purpose computation.
- Hypothesized that any mathematical question can be answered by the analytical engine, suitably encoded.

- Hilbert (circa 1900): What can we prove in mathematical world?
- Proving and computing almost identical, proof= trace the program.
- The Entscheidungsproblem (descision problem): is there an [algorithm](https://en.wikipedia.org/wiki/Algorithm) that takes as input a statement of a [first-order logic](https://en.wikipedia.org/wiki/First-order_logic) and answers "Yes" or "No" according to whether the statement is *universally valid*, i.e., valid in every structure satisfying the axioms.

- Gödel: no! there is no such algorithm
- Church: better way to prove it with functional programming

# Alan Turing

- British mathematician
	- cryptanalysis during WWII
	- arguably, father of AI, CS Theory
	- several books, movies
- Mathematically defined computation

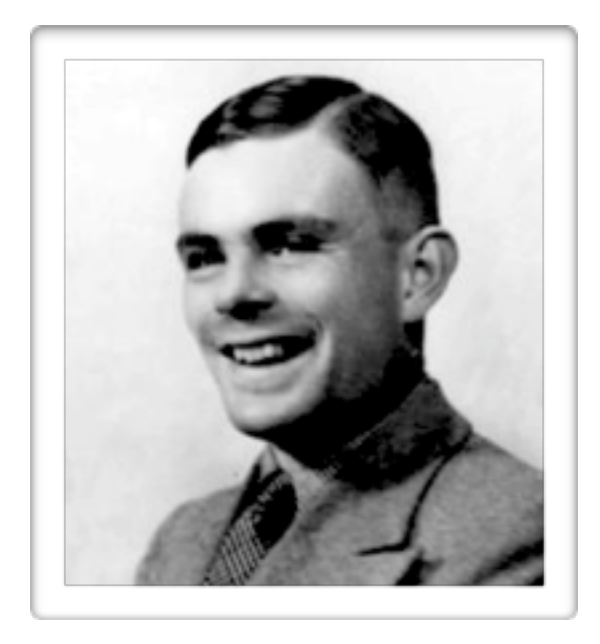

– Invented Turing Machines at 23 (1936). Turing machines can compute everything that is computable. He proved that **The Halting Problem** has no general algorithm (it is not possible to decide whether a turing machine will ever halt)

- Computers were people at that time!
- The way people do math is write-erase-throw away.
- Turing proposed to abstract this process.

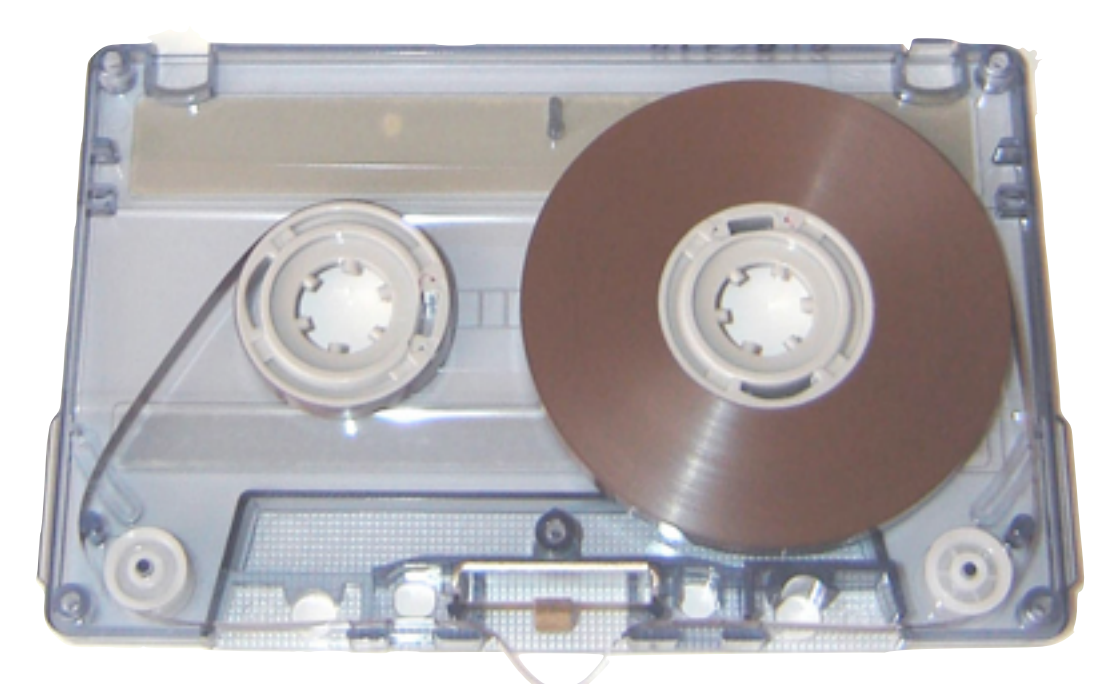

### Turing Machine

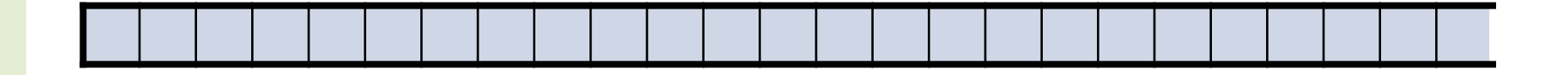

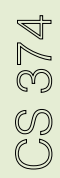

## Turing Machine

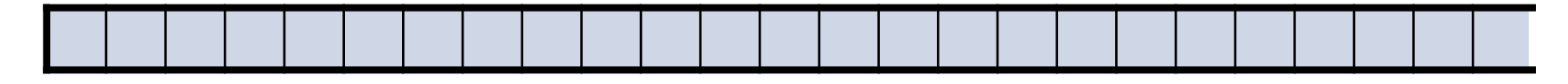

*Finite alphabet* 

*Read* 

*Write* 

*Move +1 or -1* 

*Halt condition* 

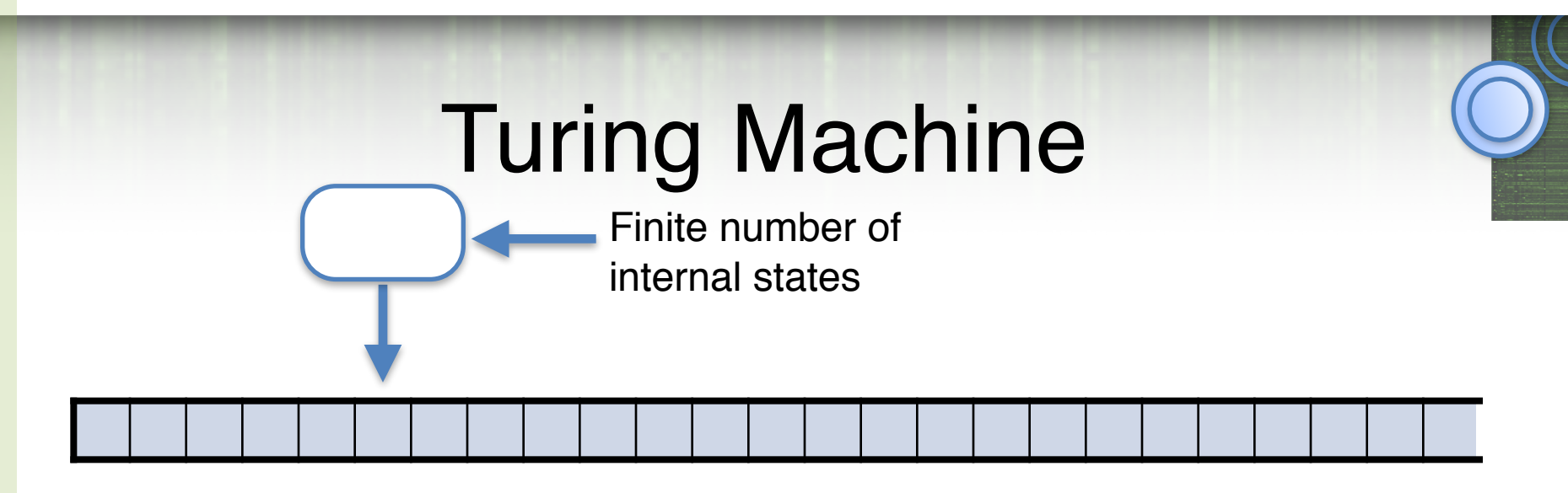

*Finite alphabet* 

*Read* 

*Write* 

Was designed as a model of human computation but it models computers as we know them

```
Move +1 or -1
```
*Halt condition* 

*Internal state (finite number)* 

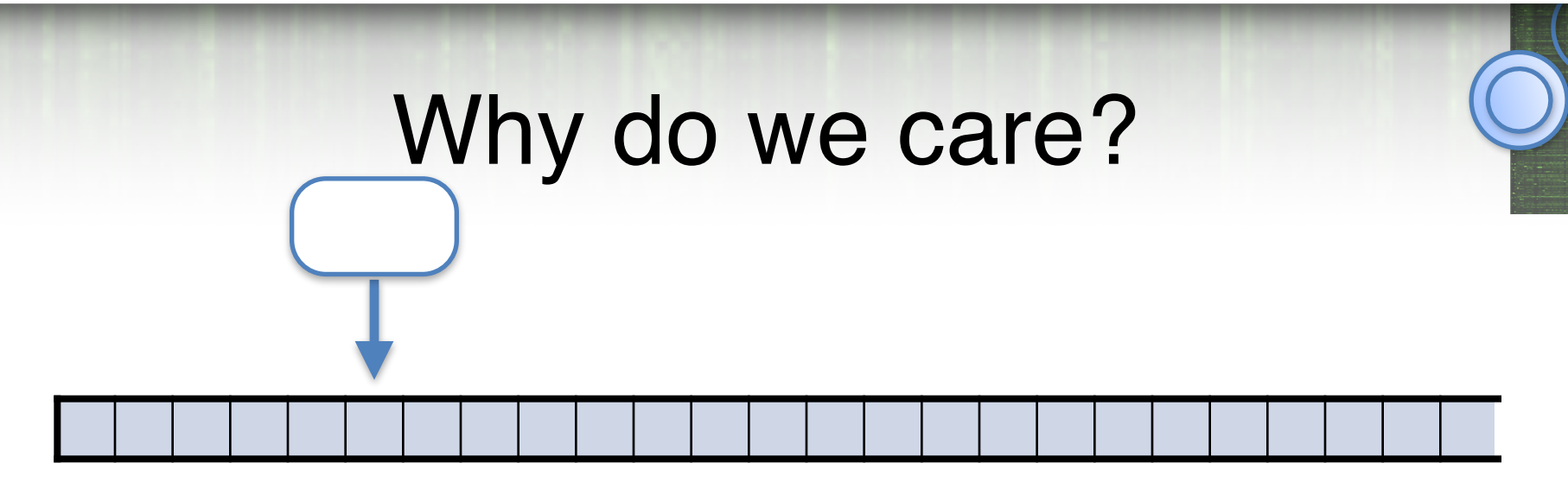

- *• I need a model of computation that is simple enough to convince you that a TM can take as input a description of a TM and simulate it.*
- *• Python interpreter in Python? Harder to explain Python semantics*
- *• Will be able to define "what can we compute?"*

#### TM for Decision Problems

 $M = (Q, \Sigma, \Gamma, B, \delta, q_{\text{start}}, q_{\text{accept}}, q_{\text{reject}})$ :

Γ is a finite tape alphabet.

 $-B$  *or*  $\Box$  is the blank symbol (special symbol)

 $-\Sigma$  is a finite input alphabet  $\Sigma \subseteq \Gamma \backslash B$ 

*Q* is a finite set of states

 $q_{\text{start}} \in Q$  is the initial state

 $q_{\text{accept}}$ ,  $q_{\text{reject}} \in Q$  accept/reject states

Or maybe run forever

CS 374

#### TM for Decision Problems

 $M = (Q, \Sigma, \Gamma, B, \delta, q_{\text{start}}, q_{\text{accept}}, q_{\text{reject}})$ :

Γ is a finite tape alphabet.

- $-B$  *or*  $\Box$  is the blank symbol (special symbol)
	- $-\Sigma$  is a finite input alphabet  $\Sigma \subseteq \Gamma \setminus B$

*Q* is a finite set of states

 $q_{\text{start}} \in Q$  is the initial state

 $q_{\text{accept}}$ ,  $q_{\text{reject}} \in Q$  accept/reject states

Or maybe run forever

Transition function:  $\delta$  :  $Q \times \Gamma$  (read)  $\rightarrow Q \times \Gamma$  (write)  $\times \{ L, R \}$ 

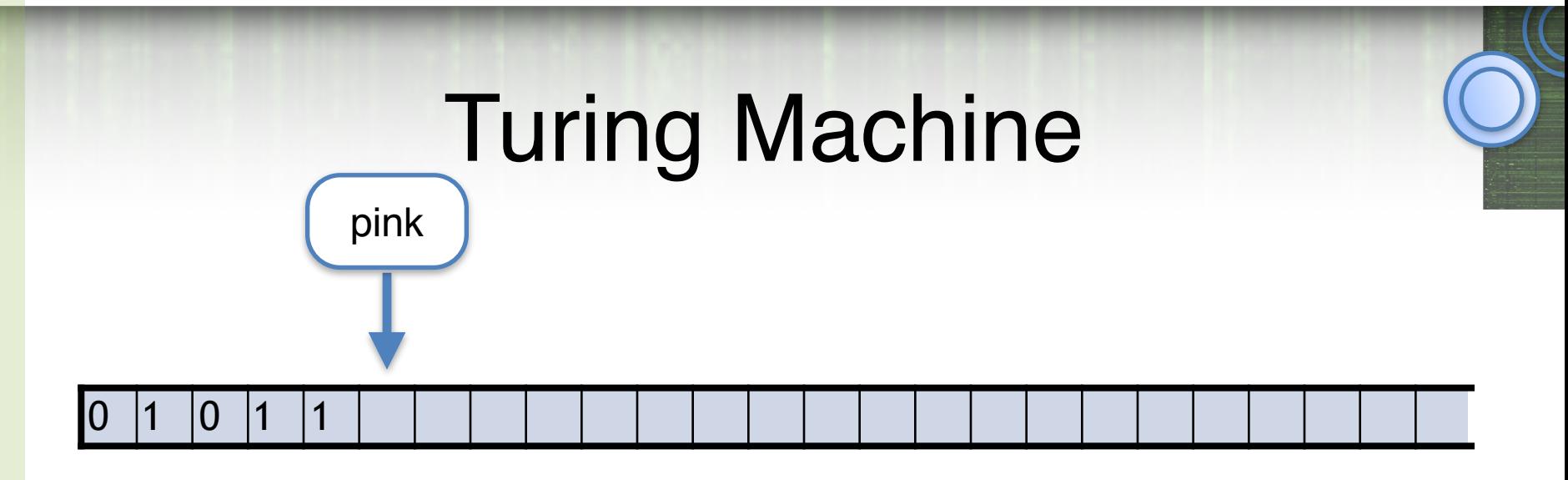

**tape** = string in  $\Gamma^*$  followed by infinite stream of  $\Box$ 

we will treat  $011111=011111$ 

**configuration** = state, string (content of tape), and integer (position of tape).  $(Q, x, i) \in Q$  x  $\Gamma^*$ x N

e.g. (pink, 01011, 5)

# Configuration = ID (Instantaneous Description)

Contains all necessary information to capture the "current configuration of the computation"

state, tape-contents & head-location

a: symbol TM is about to read

```
Easy-to-read notation: (q,xay,i)
```
*x* ∈ Γ*\** : tape contents left of the head

 $q \in \mathcal{Q}$  : state

*y* ∈ Γ<sup>\*</sup> : tape contents at & right of the head

(till last non-blank)

Initial ID: (*q*start ,⟨input⟩,0)

# Relations  $\Rightarrow$   $\Box \Rightarrow \boxtimes$  on IDs

 $ID_1 \Rightarrow ID_2$  iff  $ID_1$  evolves into  $ID_2$  in one step.

e.g., if 
$$
\delta(q, a_i) = (q', b, L)
$$
, then  
\n
$$
\begin{array}{ccc}\n(q, a_1 a_2 \dots a_{i-1} a_i a_{i+1} \dots a_n, i) & \Rightarrow & (q', a_1 a_2 \dots a_{i-2} a_{i-1} b a_{i+1} \dots a_n, i-1) \\
\hline\n\end{array}
$$
\ncurrent ID next ID

⇒\* is the reflexive & transitive closure of ⇒

Thus,  $ID_1 \Rightarrow^* ID_2$  iff *M*, when run from  $ID_1$ , reaches  $ID_2$ after some finite number (0 or more) of moves

CS 374

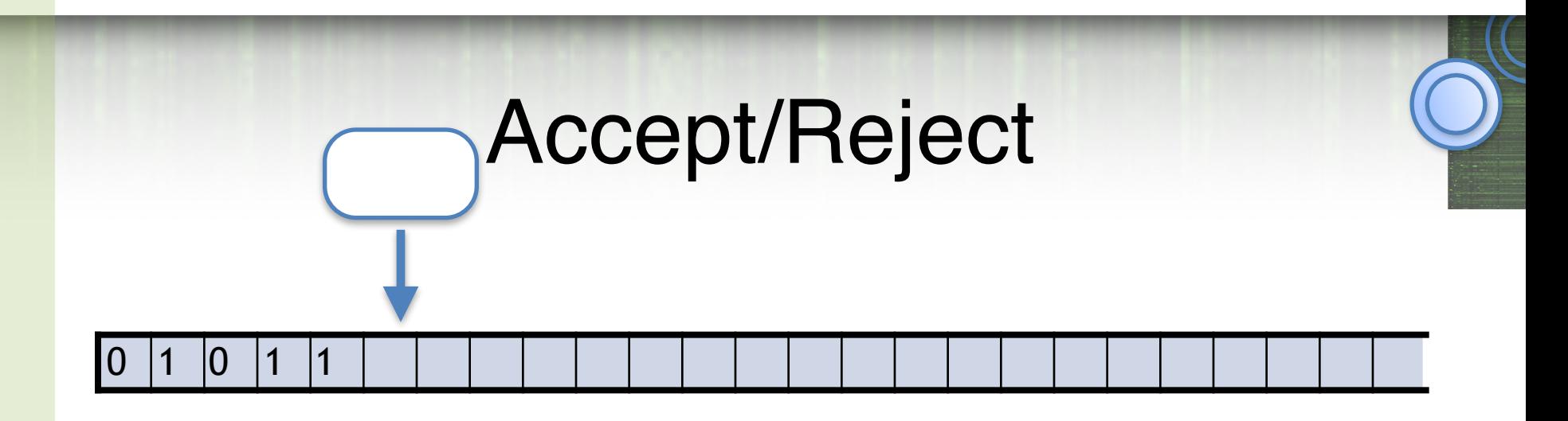

In DFAs it was clear when to accept an input string or reject it.

TM can:

- go back and forth over the input
- overwrite the input
- write on the tape way past the end of the input
- need an explicit state

### Definition of Acceptance

*M* accepts *w* iff  $(q_{start}, w, 0) \Rightarrow^* (q_{accept}, x, i)$ for some *x* ∈ Γ\*

Note that *M* is allowed to accept *w* without scanning all of *w*

 $L(M) = \{w \mid M \text{ accepts } w\}$ 

*M* does not accept *w* if starting from the ID *q*start *w* :

 1. *M* halts in *q*reject, or 2. *M* crashes (head moves off the tape), or 3. *M* never stops

### Deciding/Recognizing a Language

#### $L(M) = \{w \mid M \text{ accepts } w\}$

is called the language *recognized* by *M*

*M* decides  $L(M)$  if on input  $w \notin L$ , M halts in  $q_{\text{reject}}$ 

If a TM decides the language it recognizes, then, on *every* input, it halts in *q*accept or *q*reject

Easy to change "crashes" to rejects

 But turns out the we can't avoid infinite executions! (can't tell if it is going to be infinite)

### Deciding/Recognizing a Language

#### $L(M) = \{w \mid M \text{ accepts } w\}$

is called the language *recognized* by *M*

*M decides*  $L(M)$  if on input  $w \notin L$ , M halts in  $q_{\text{reject}}$ 

Fundamental questions of computability:

Which languages are recognizable? **Recursively** Enumerable

Which languages are decidable?

**Recursive** Language

Language

CS 374

#### Example

CS 374

Input alphabet :  $\Sigma = \{0,1\}$ Tape alphabet :  $\Gamma = \{0,1,0',1',\_\}$ 

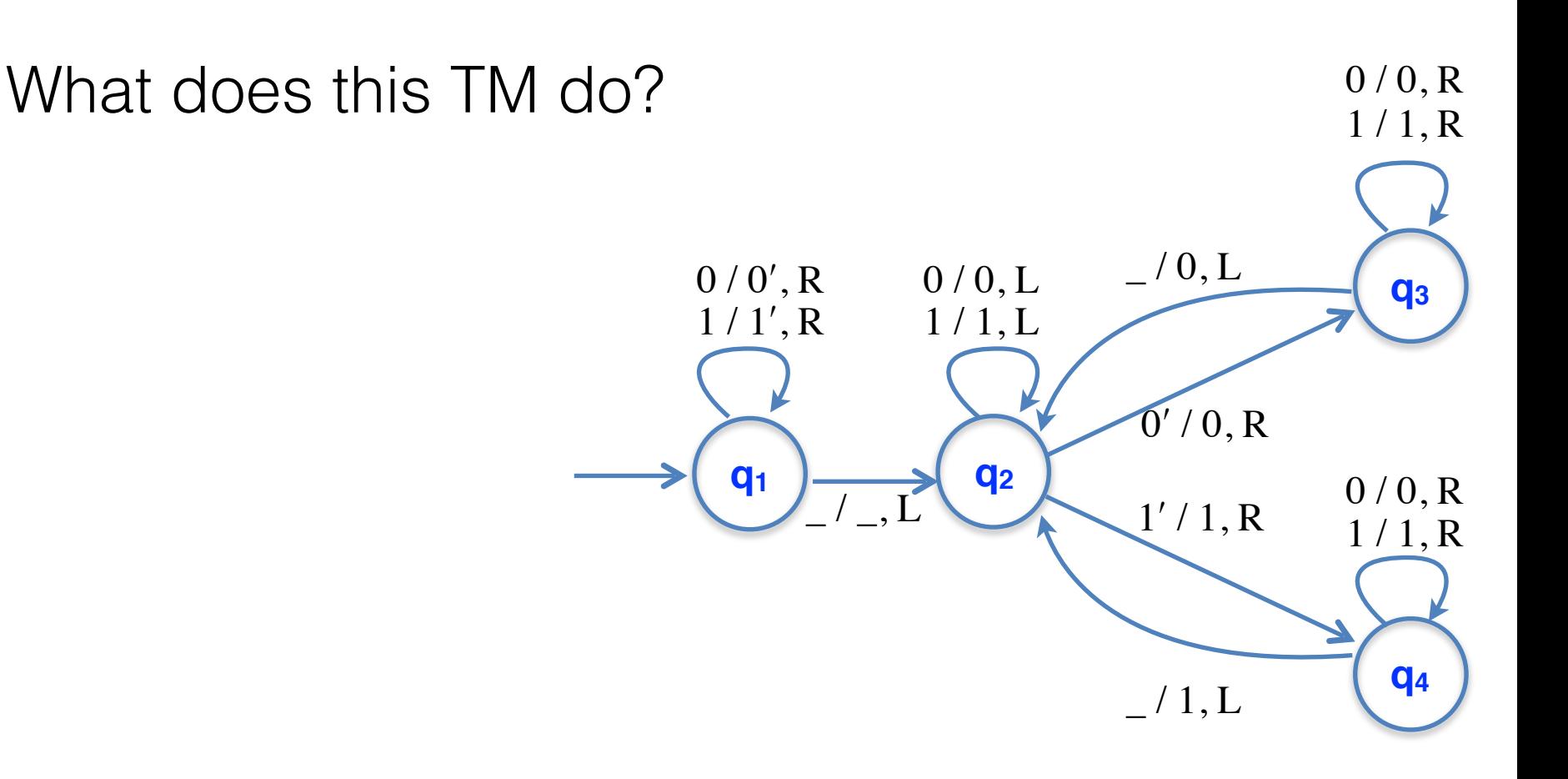

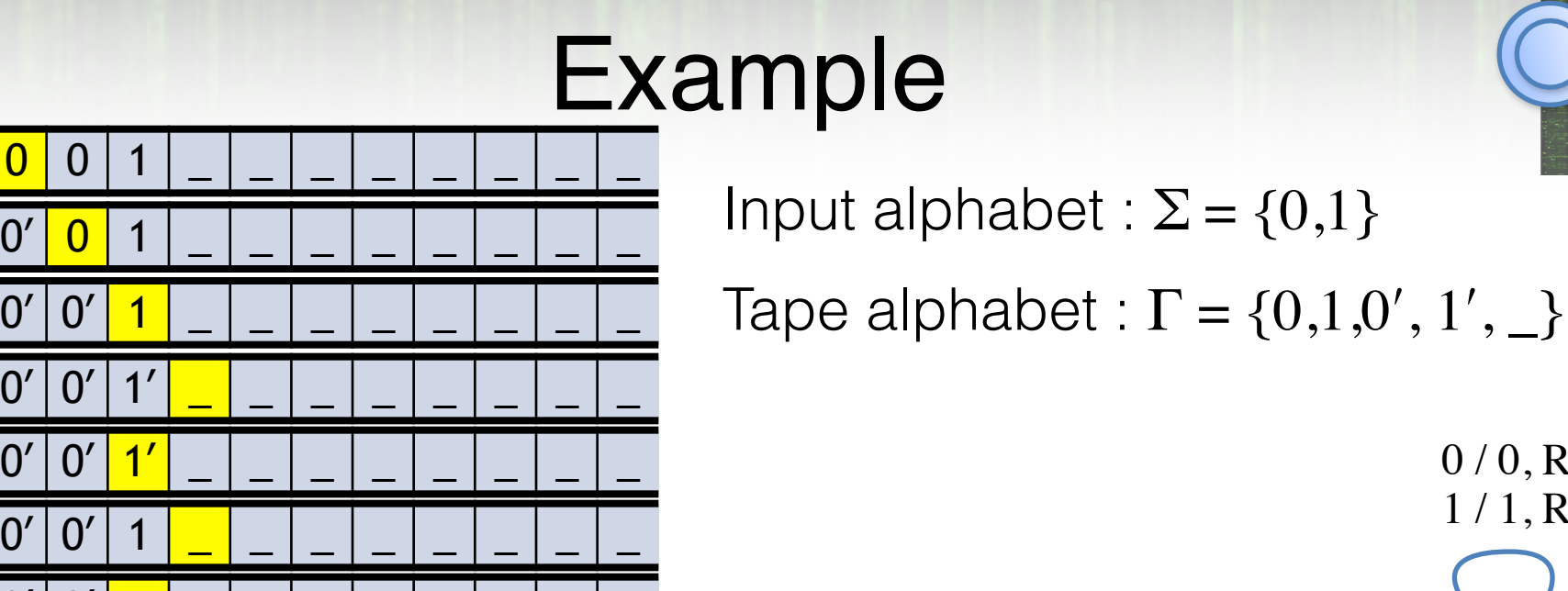

**q1**

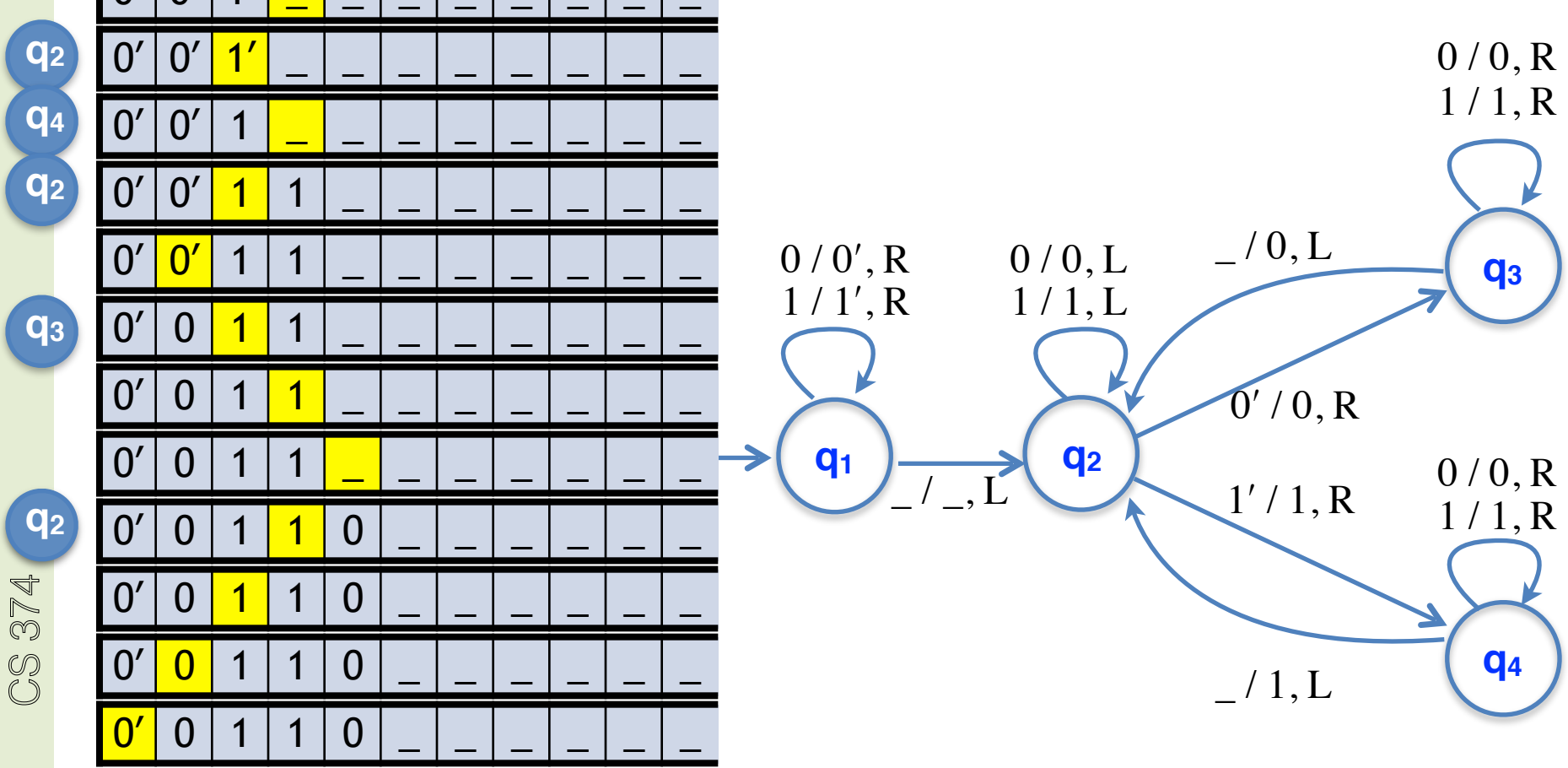

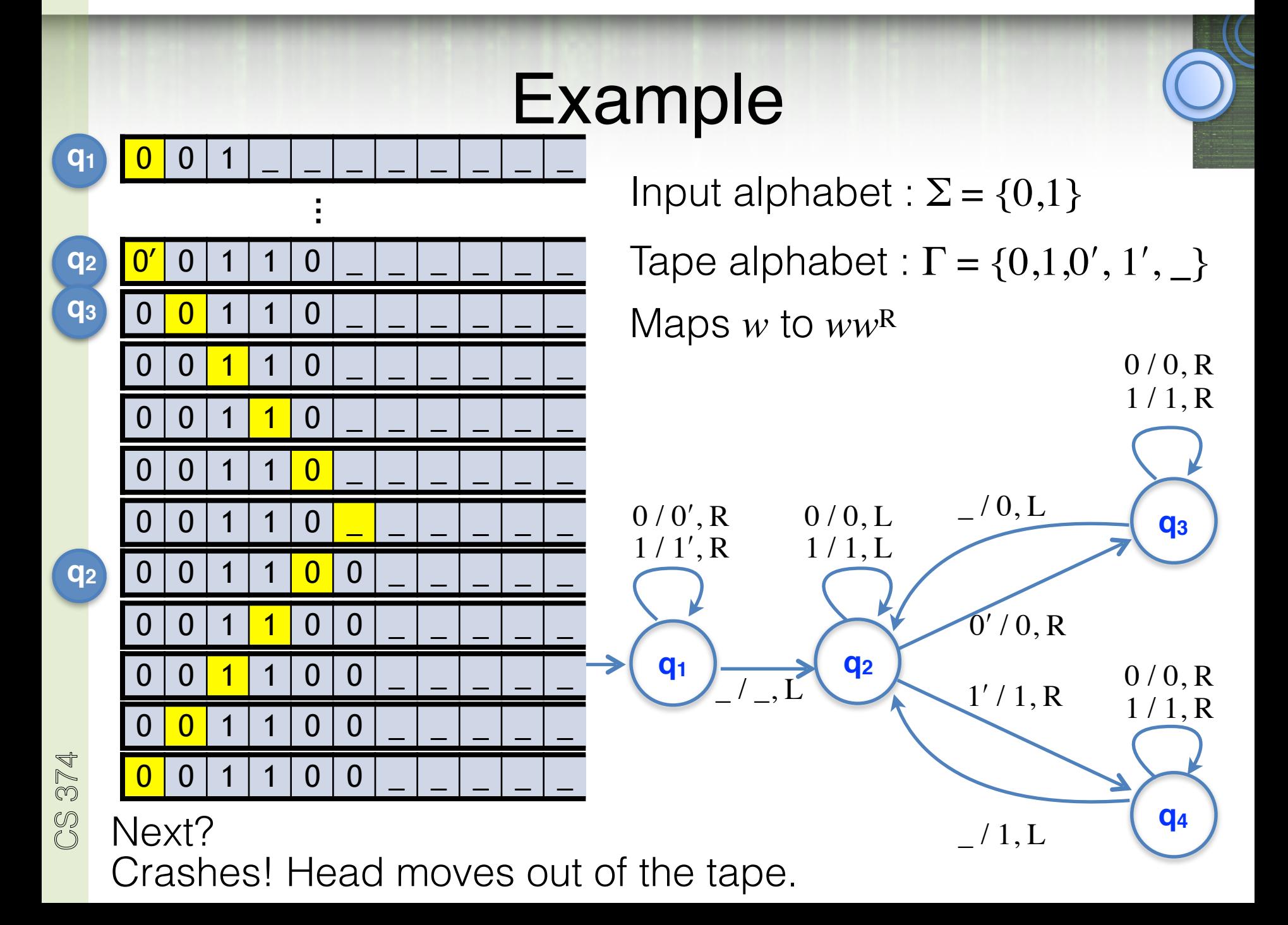

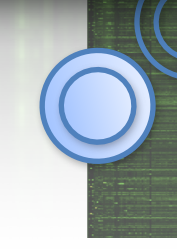

#### What does this TM do?

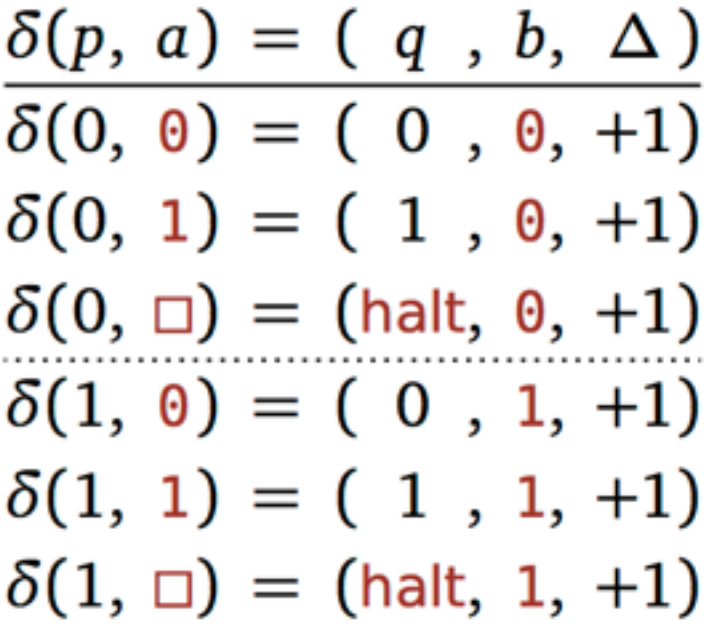

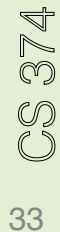

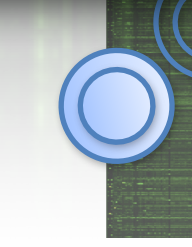

#### What does this TM do?

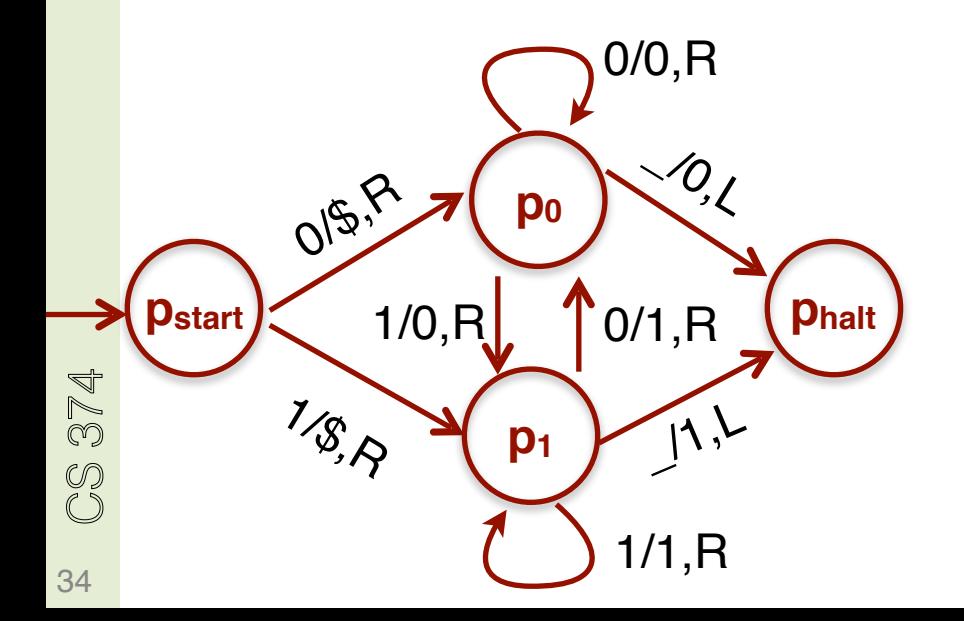

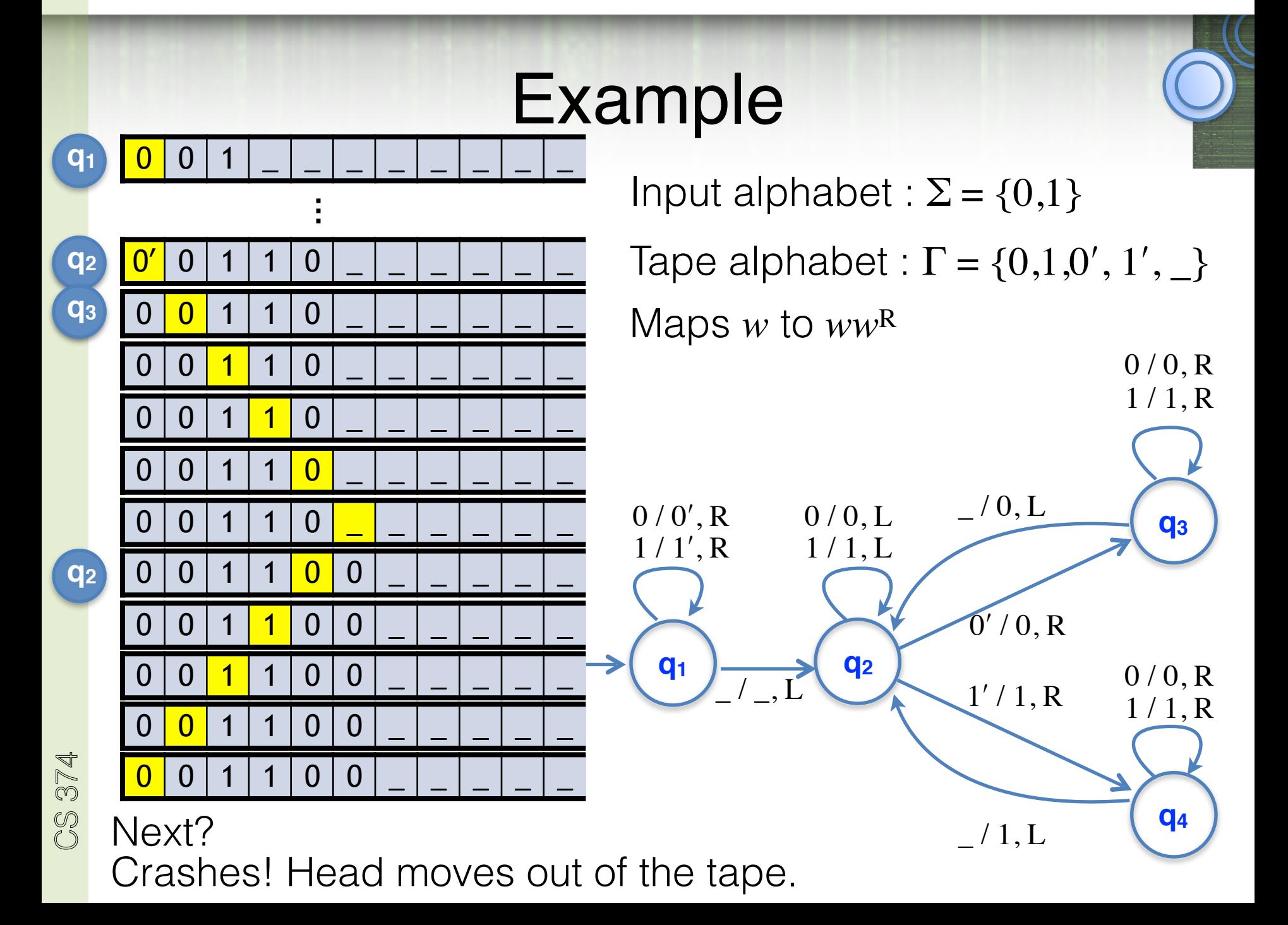

### Avoiding Crashing

Given *M* (that may crash), an "equivalent" *M*ʹ which goes to  $q_{\text{reject}}$  instead of crashing

Idea: Rewrite input *w* to be \$*w*, place the head on the first symbol of *w* and run *M*. If head ever scans \$, move to *q*reject (and move the head right)

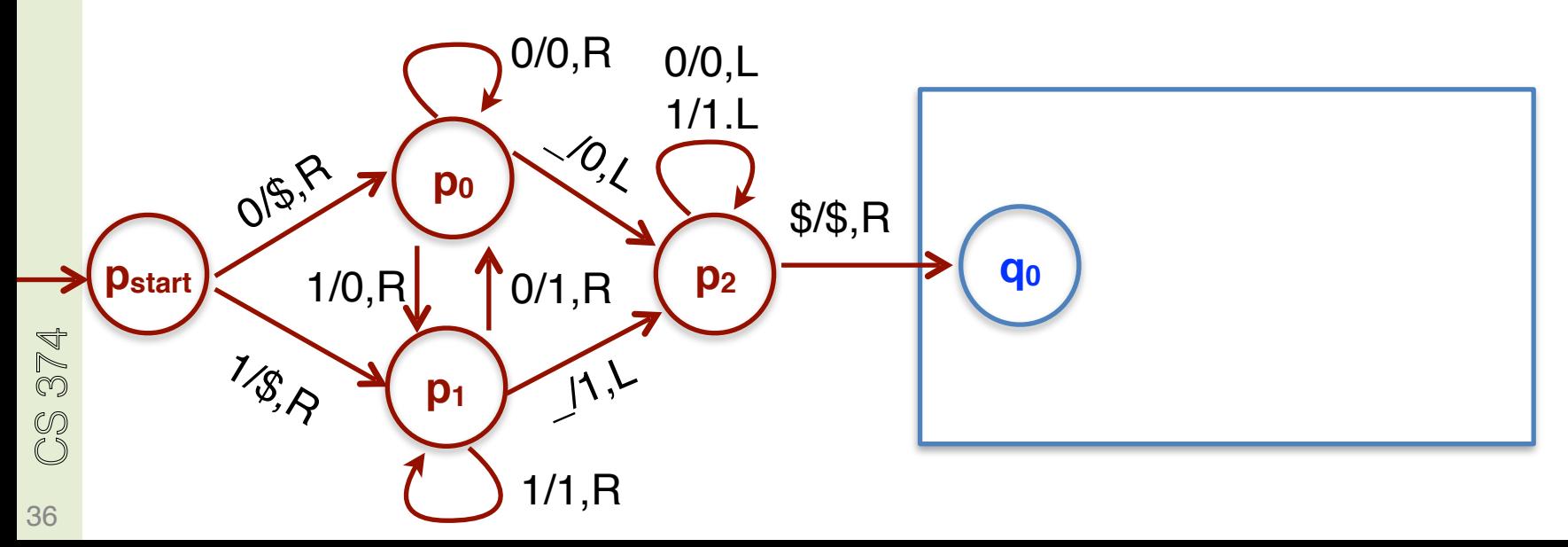

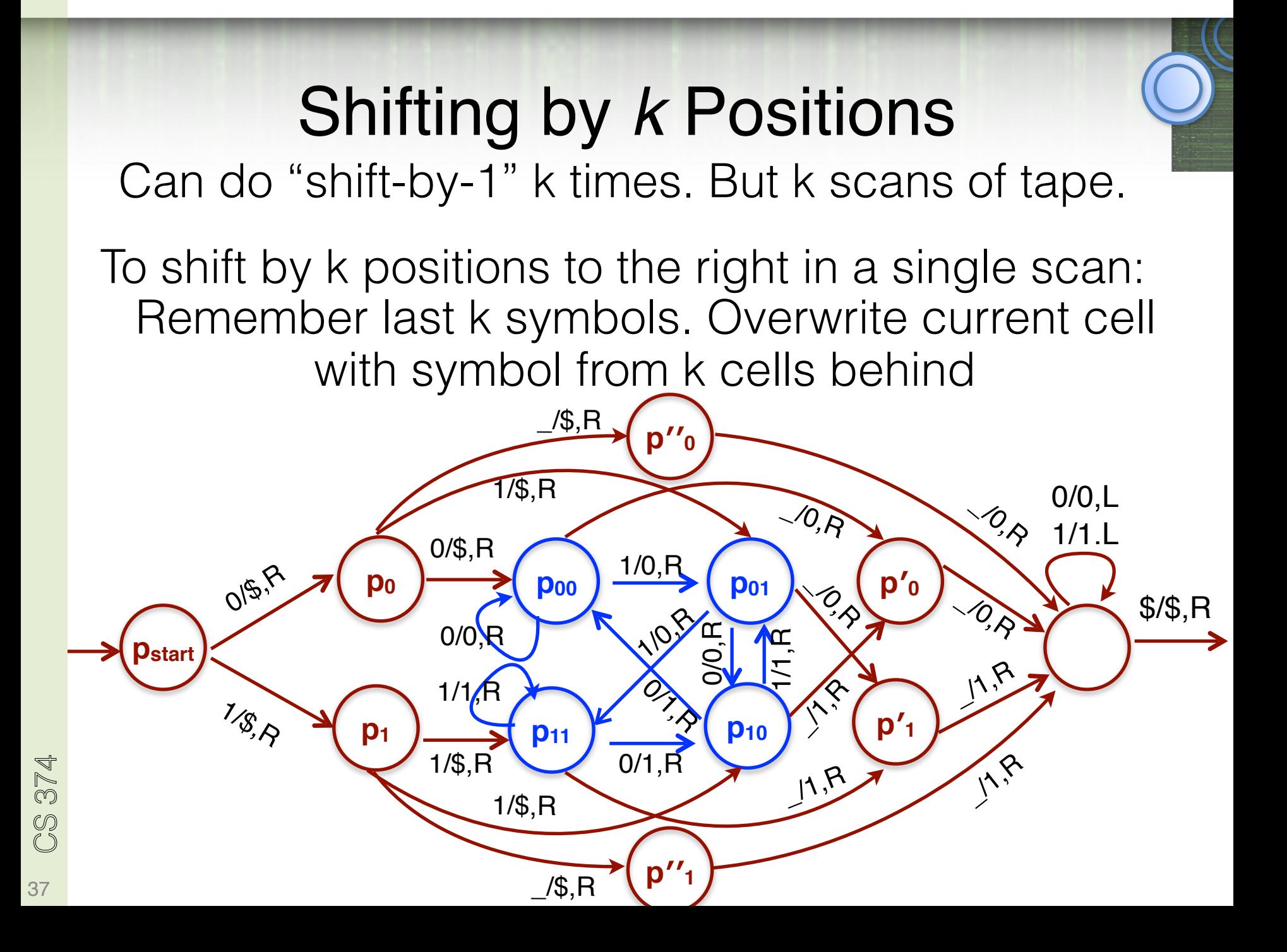

#### Binary Addition

 $L = \{ x \# y \# z \mid x, y, z \in \{0,1\}^*, |x|=|y|=|z|, x+y=z \text{ in binary } \}$ 

Plan:

CS 374

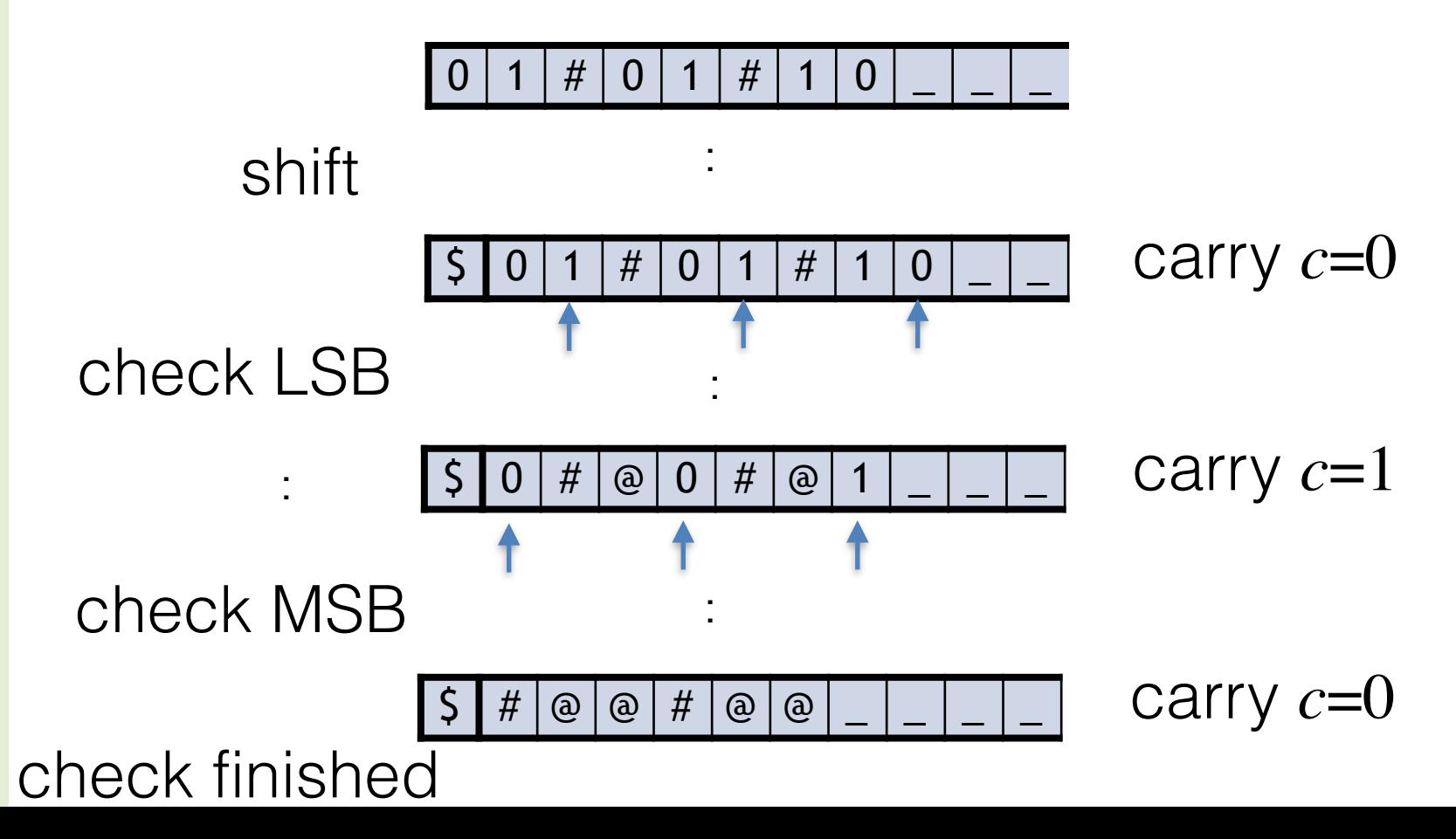

### Binary Addition

 $L = \{ x \# y \# z \mid x, y, z \in \{0,1\}^*, |x|=|y|=|z|, x+y=z \text{ in binary } \}$ 

Shift input *w* to make it \$*w*.

Scan the tape to ensure *w* matches  $(0+1)*#(0+1)*#(0+1)*$ Return head to the left end (right of \$) (In finite memory, carry-bit *c* initialized to 0) Repeat

copy the digit to the left of first # into finite state, and overwrite it with # (replace old # by  $\omega$ ). If no digit there, accept if carry is 0 & no digits left; else reject. copy the digit to the left of second # into finite state, and move # left (replace old # by  $\omega$ ). If no digit there, reject. check if the right most digit is "correct"*.* Reject if no digit or if it is not correct; else erase digit and update carry. Move head to the left end (right of \$)

CS 374

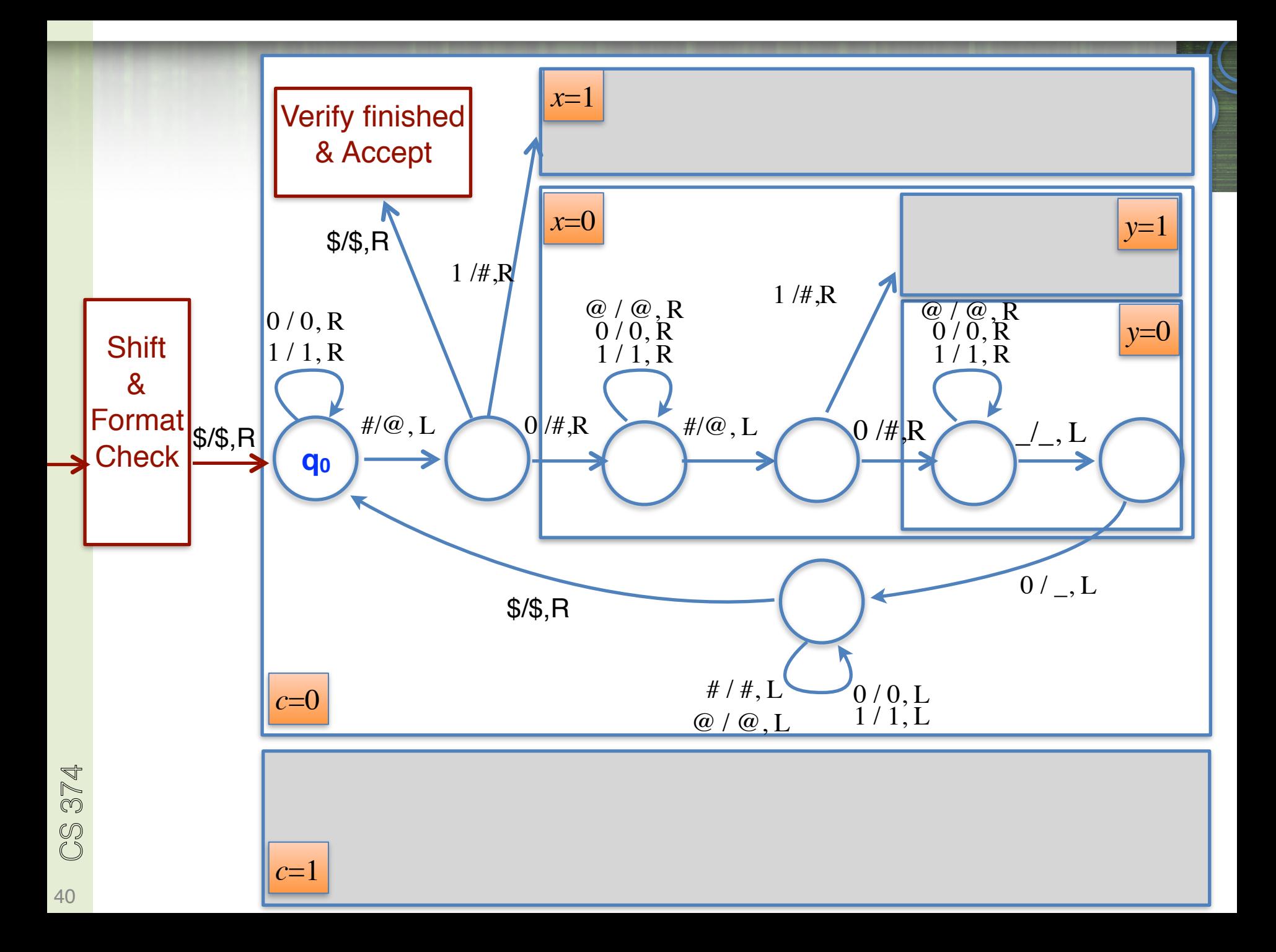

### What can a TM do?

Can shift by any number i, by keeping 2<sup>i</sup> states to remember what were in the first i places of the tape.

Can do simple arithmetic operations, addition, multiplication etc.

CS 374

#### What can a TM do?

### L={ $0^i1^j0^k$  |  $i=j=k$  } is not a CFL! Can be decided by TM (see notes)

#### What can a TM do?

#### A TM can do everything that can be done in a standard programming language (and vice versa)